## GVBORSES-PART PÚBLICA CONSULTA SITUACIÓ EN BORSA

En el procés de millora de l'aplicatiu GVborses-part pública, a partir del mes de juny es pot consultar la situació i l'anotació en temps real. Fins ara es publicava mensualment en ocupació pública un llistat de les borses que havien tingut canvis. Cal esmentar que és un avanç poder conéixer en temps real la situació en cadascuna de les borses i àmbits que està inscrit.

Aquest llistat es troba en el menú superior fons blau "ELS MEUES BORSES". En aquest menú es relacionen les borses en les quals estàs inscrit. Cadascuna conté tres botons, el botó color taronja amb l'etiqueta "Llistats" tal com mostra la pantalla.

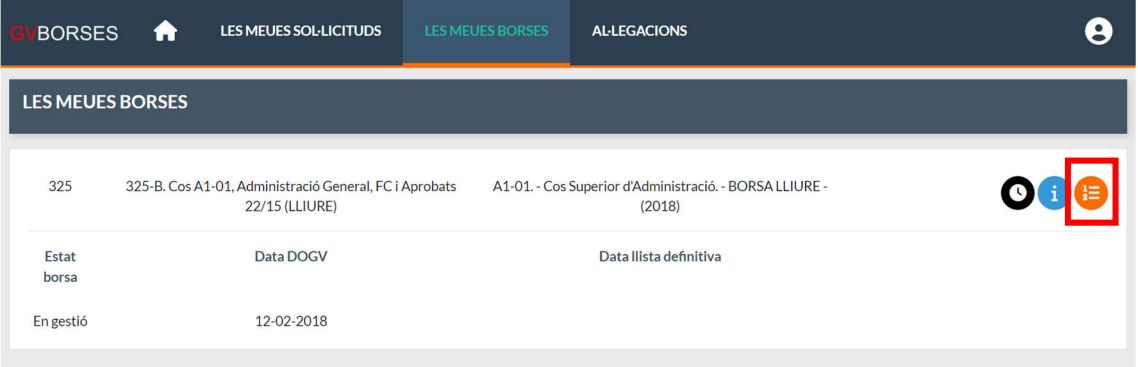

La següent pantalla ens mostra els candidats de la borsa que hem triat i conté dues pestanyes "CANDIDAT INCLÒS" i "CANDIDAT EXCLÒS", en la part superior apareix l'àmbit en un quadre desplegable on podem triar l'àmbit i prémer el botó "Cercar", el llistat ens mostra la posició en la borsa i àmbit, a més mostra l'anotació i situació que ens trobem en la borsa en temps real.

A continuació, es mostren dues dates, data d'inici i data fi, depenent de l'anotació la data d'inici és la data en què es realitza l'anotació o comença a comptar un període, la data fi és el dia que acaba un període.

Les anotacions que tenen data fi són:

No disponible voluntari: la data fi ens indica que a partir de l'endemà d'aquesta data podem sol·licitar el canvi a Disponible l'efectivitat del qual es realitzarà automàticament l'1 de cada mes sí s'ha sol·licitat aquest canvi. A vegades aquesta anotació no té data fi, el motiu és perquè quan es va fer la migració a aquesta aplicació aquesta data no es va migrar.

Anotacions de penalització: la data fi ens indica el dia que compleix la penalització, i automàticament canviarà a Disponible.

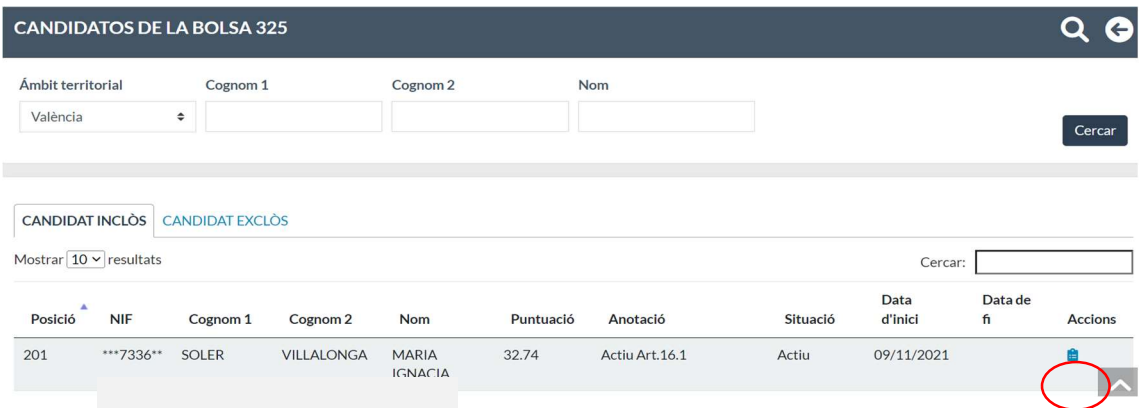

En la columna "Accions" hi ha una icona blava, podrà consultar les puntuacions detalladament.

## IMPORTANT:

A partir de juny no es publicarà en ocupació pública els llistats d'actualització mensual, aquest llistat substitueix aquesta publicació, millorant la informació a temps real de la seua situació en cadascuna de les bosses en la qual està inscrit.